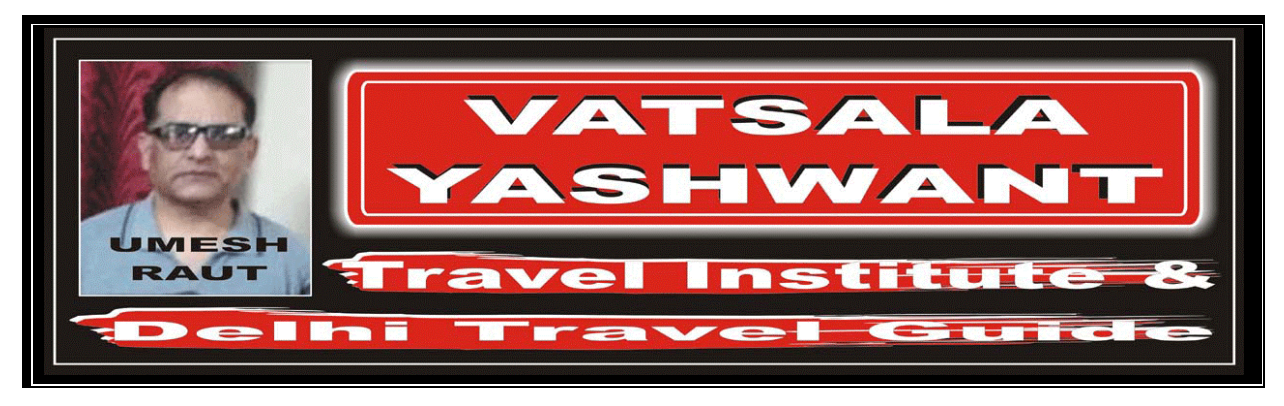

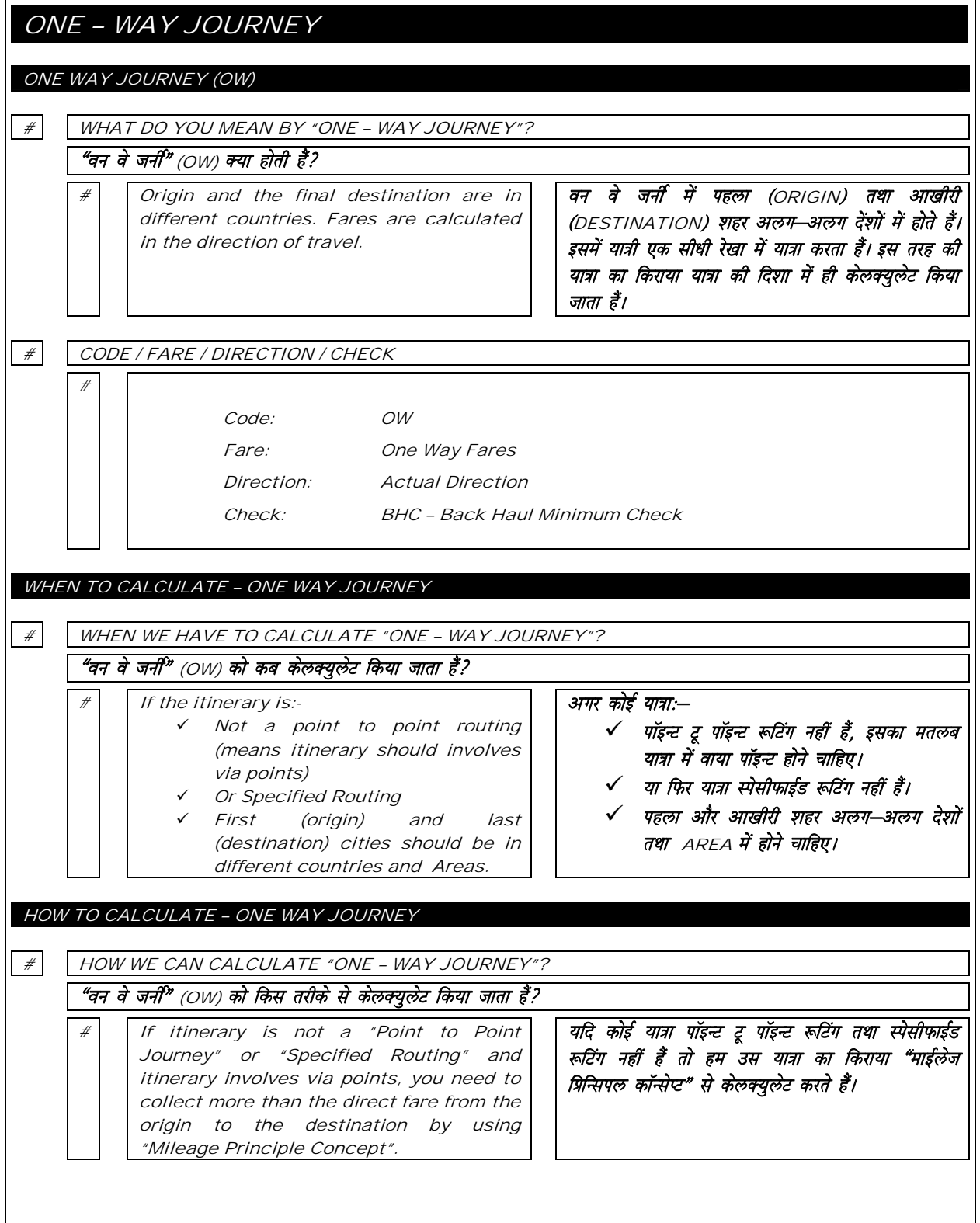

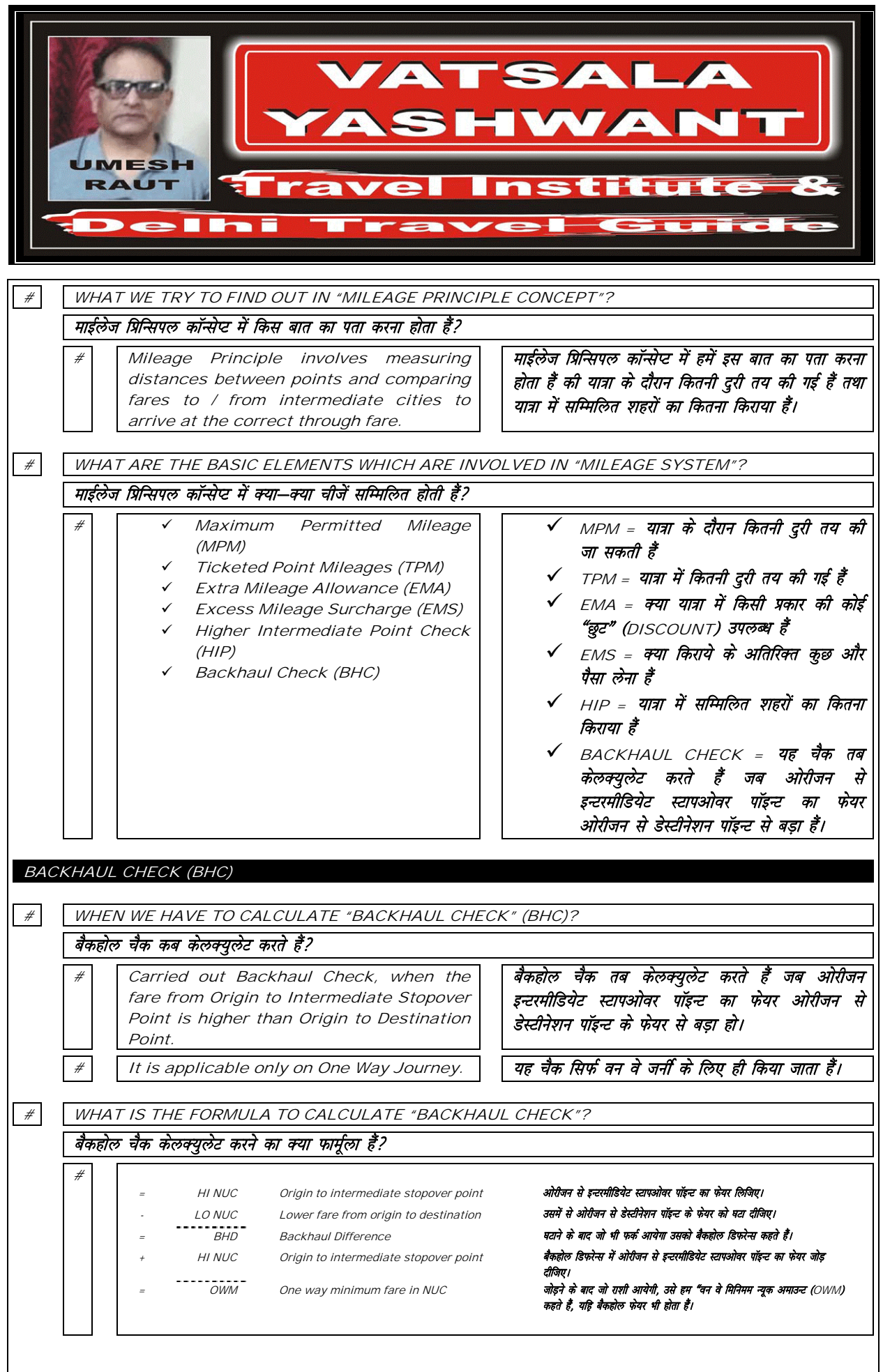

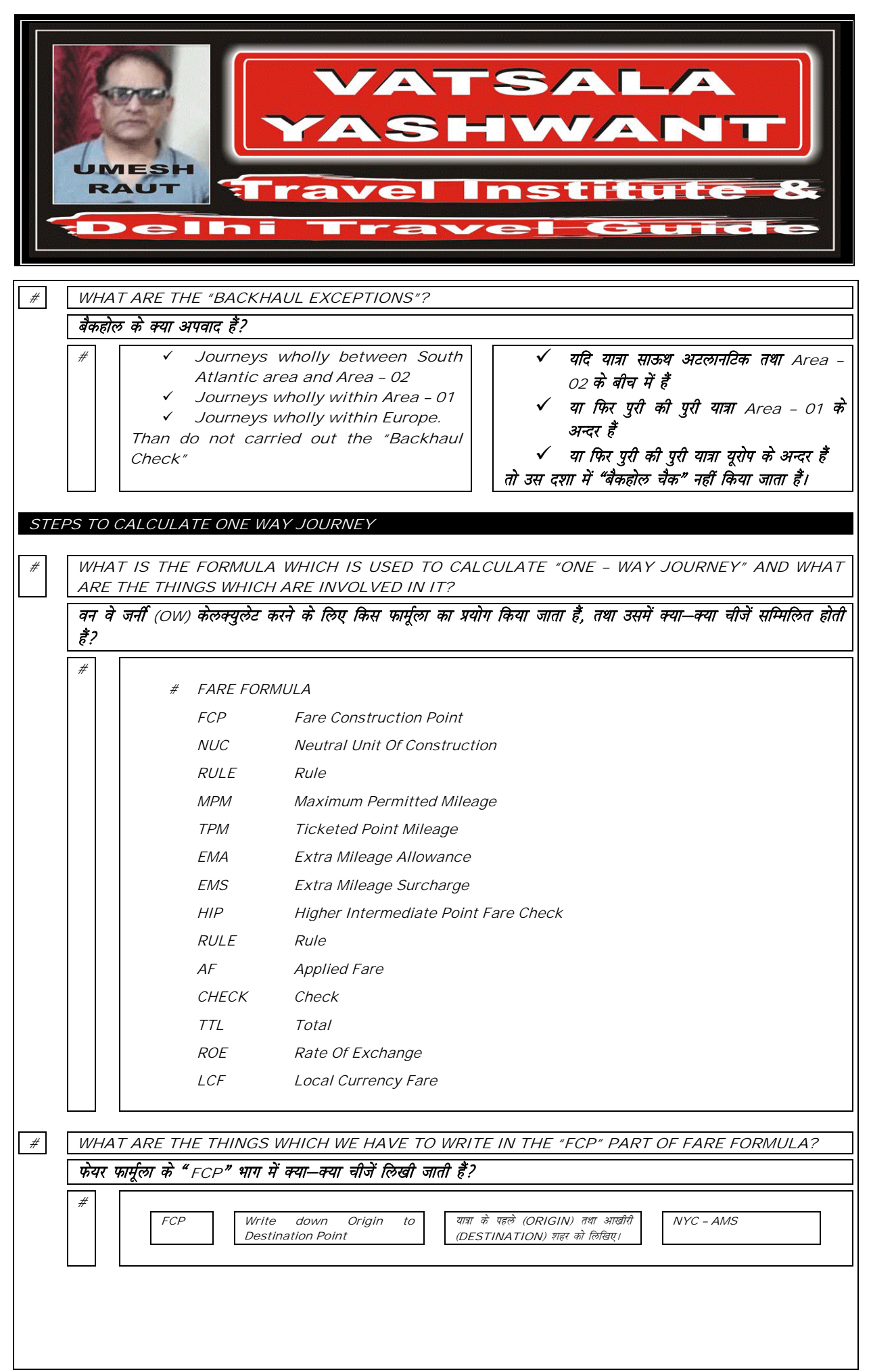

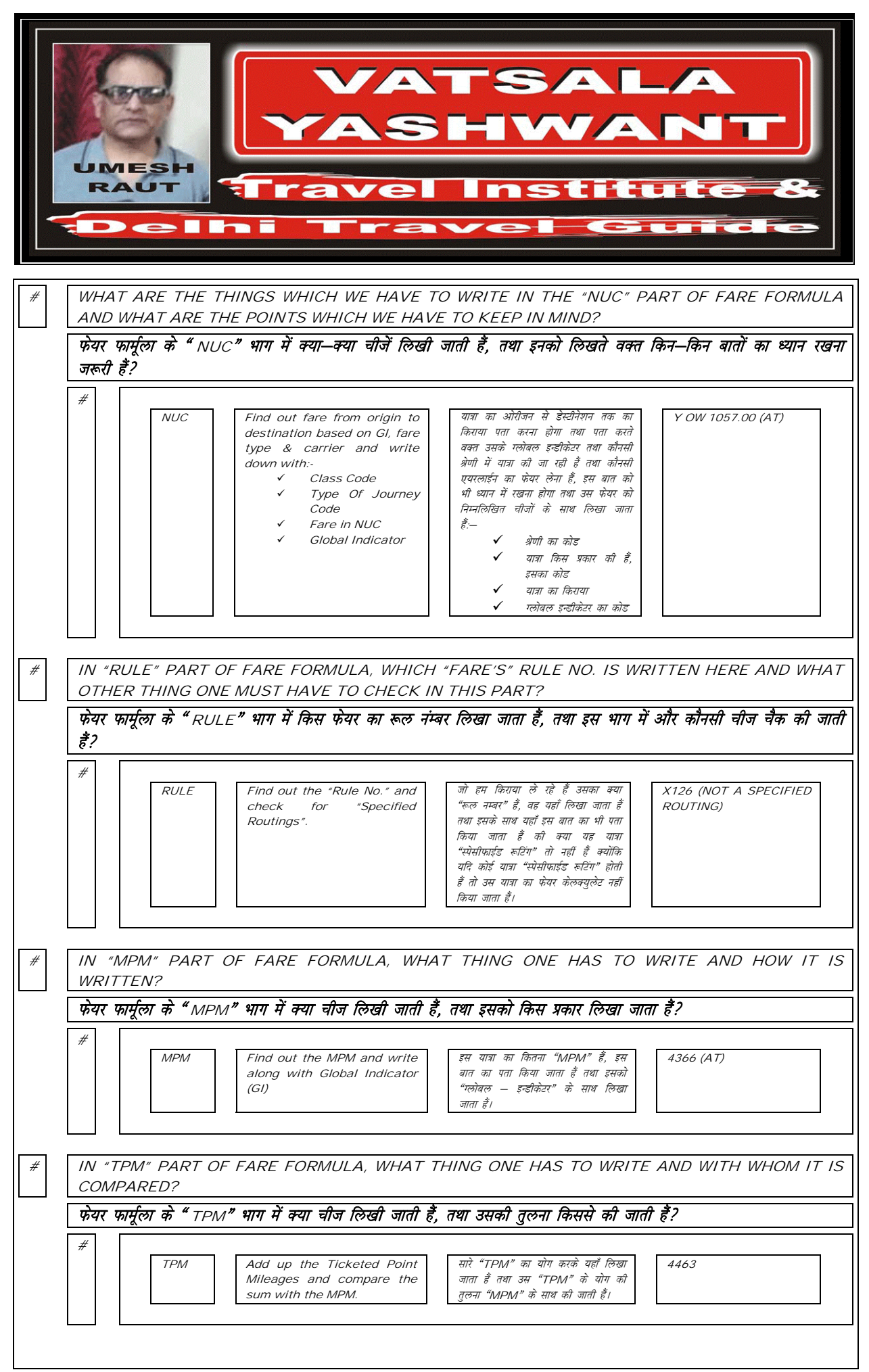

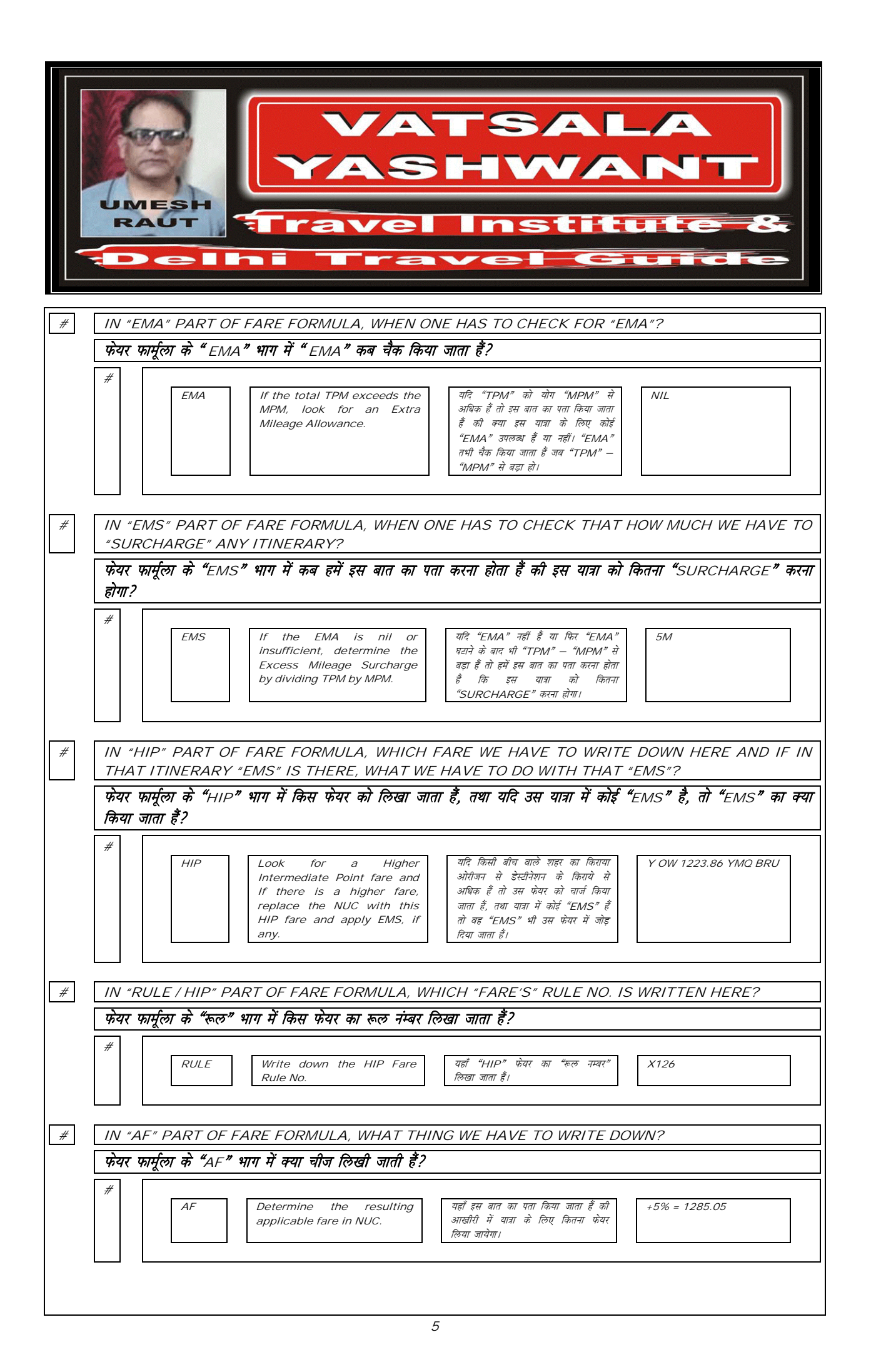

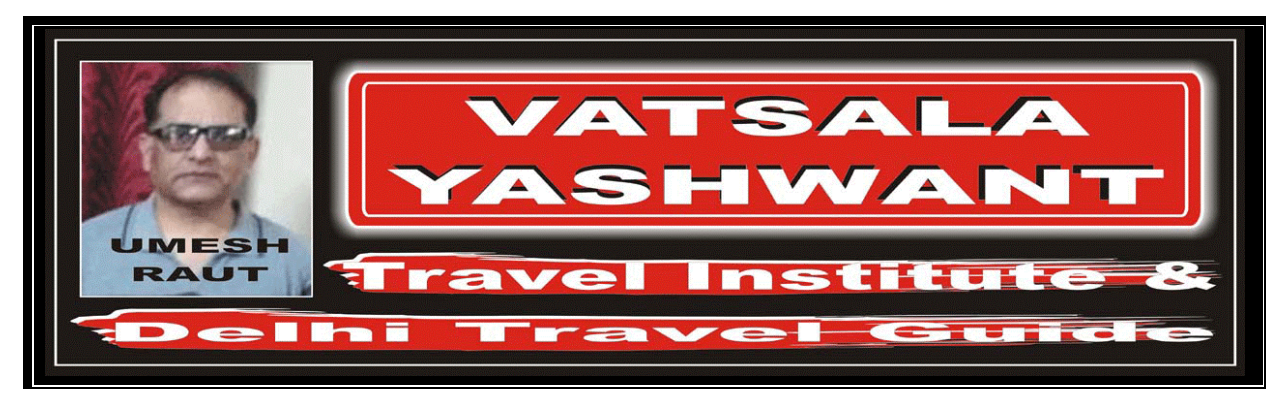

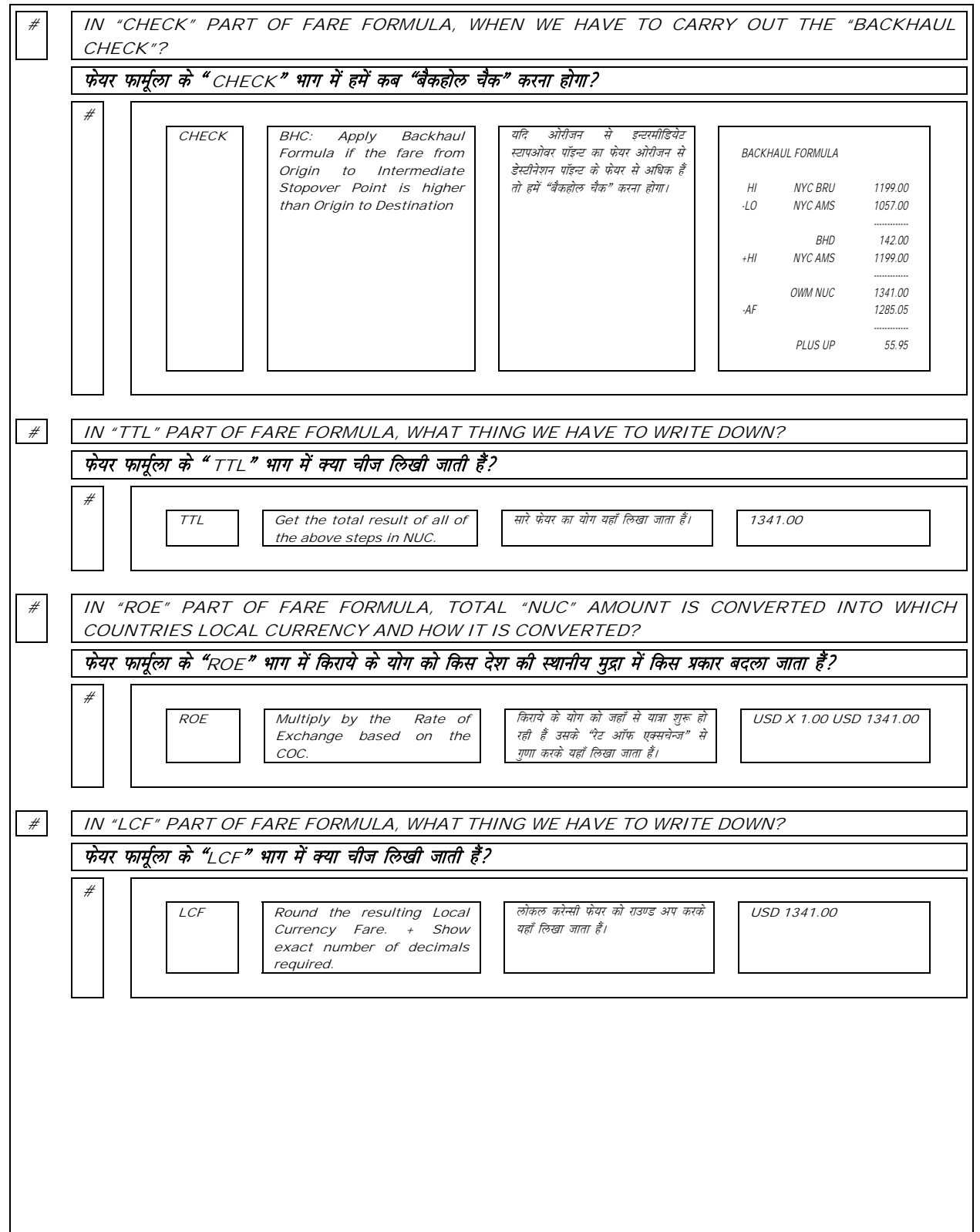

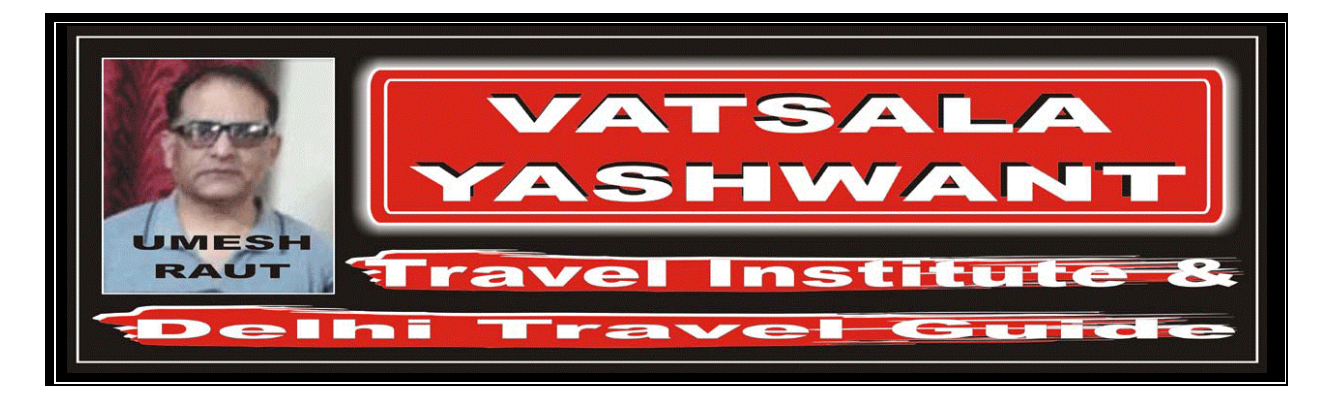

HOW TO CALCULATE IN IATA/UFTAA FARE FORMULA

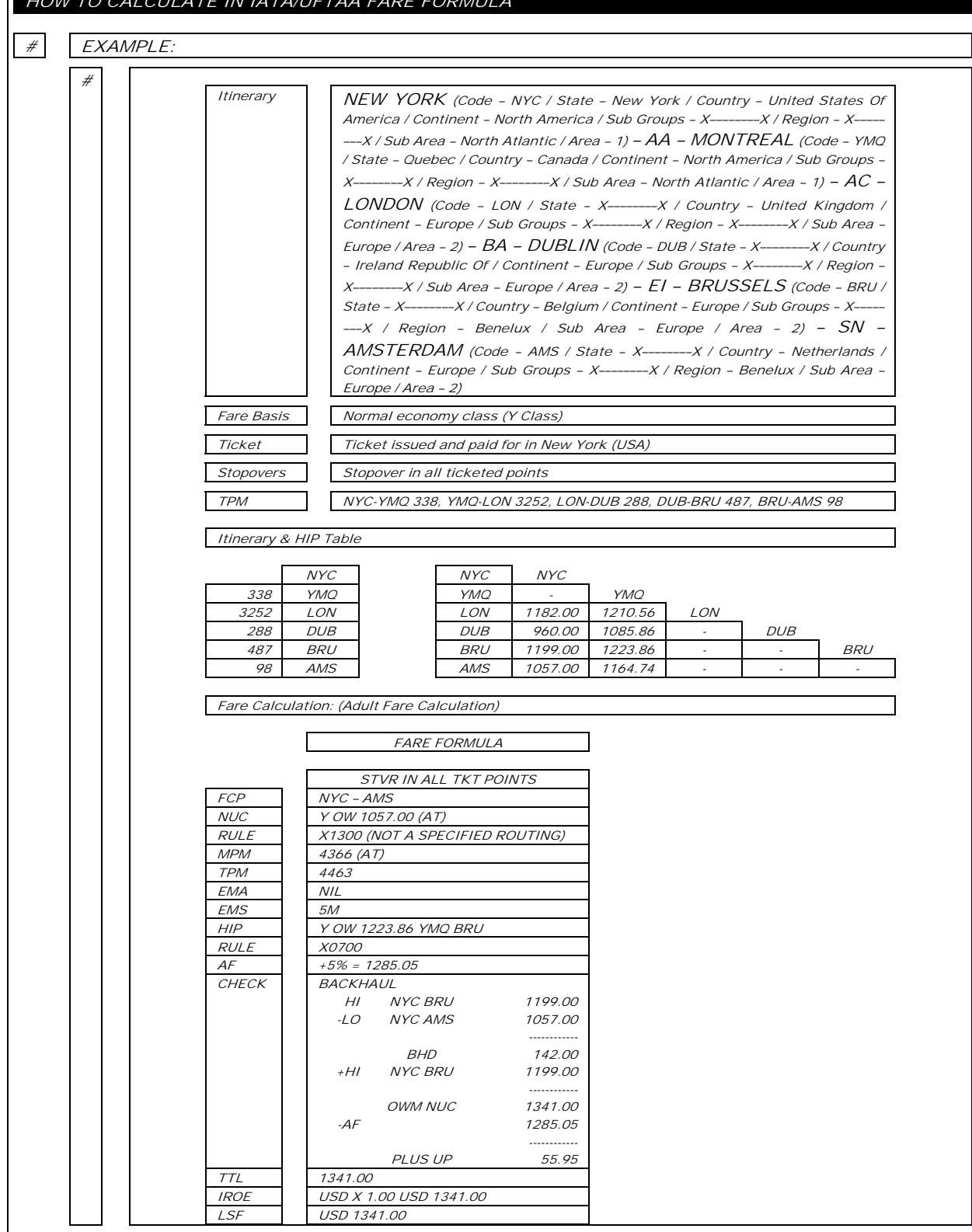

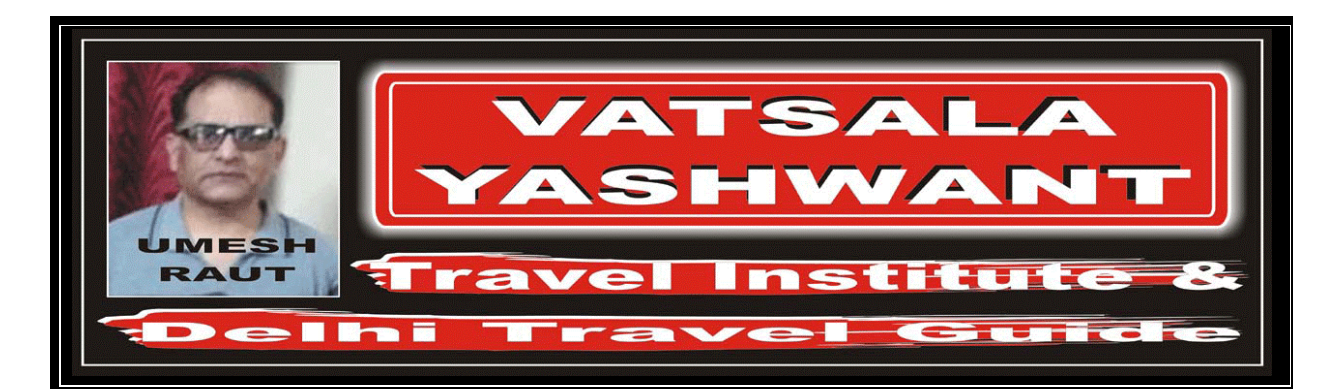

 $\overline{\mathbf{u}}$ 

 $\mathsf{r}$ 

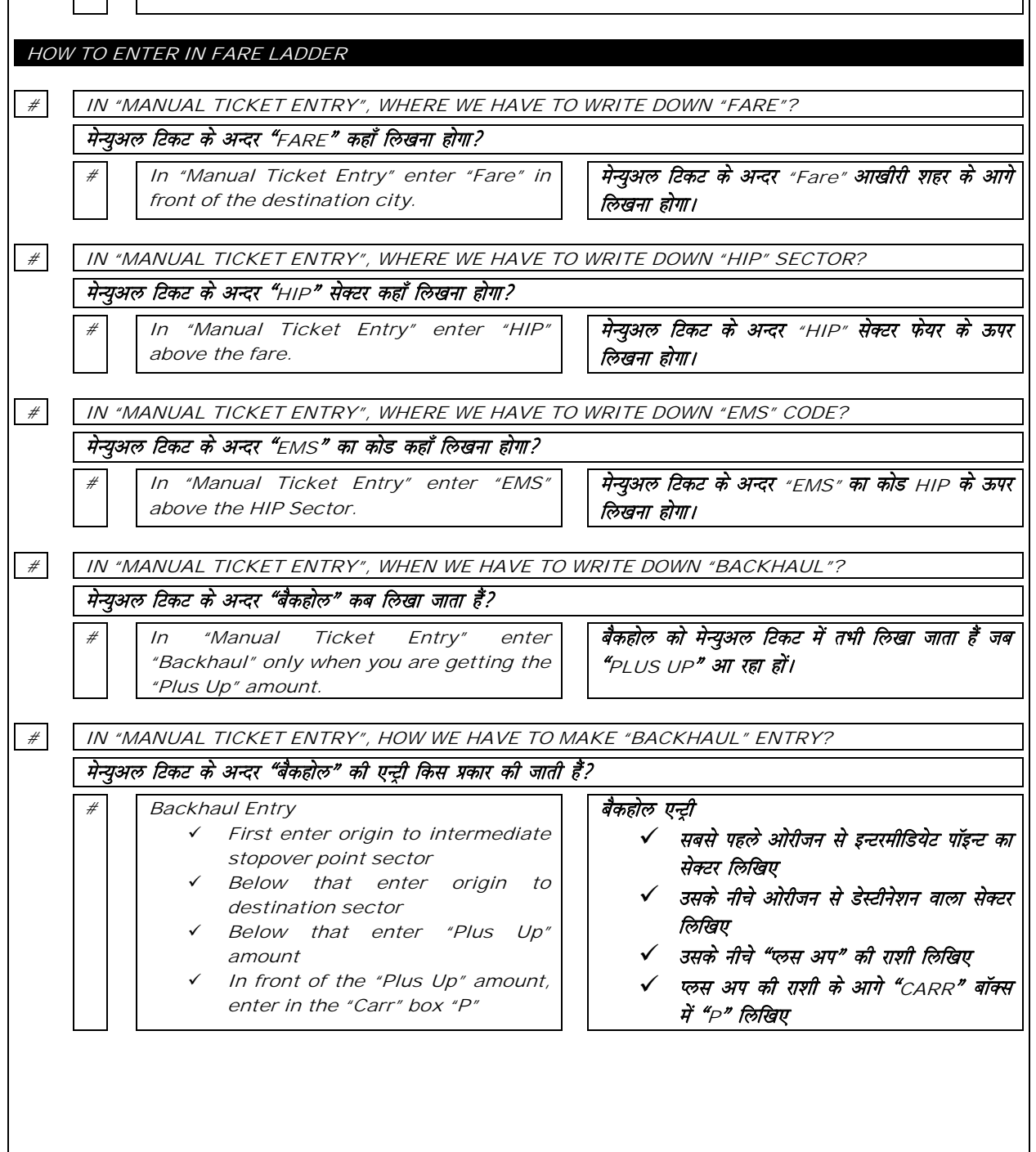

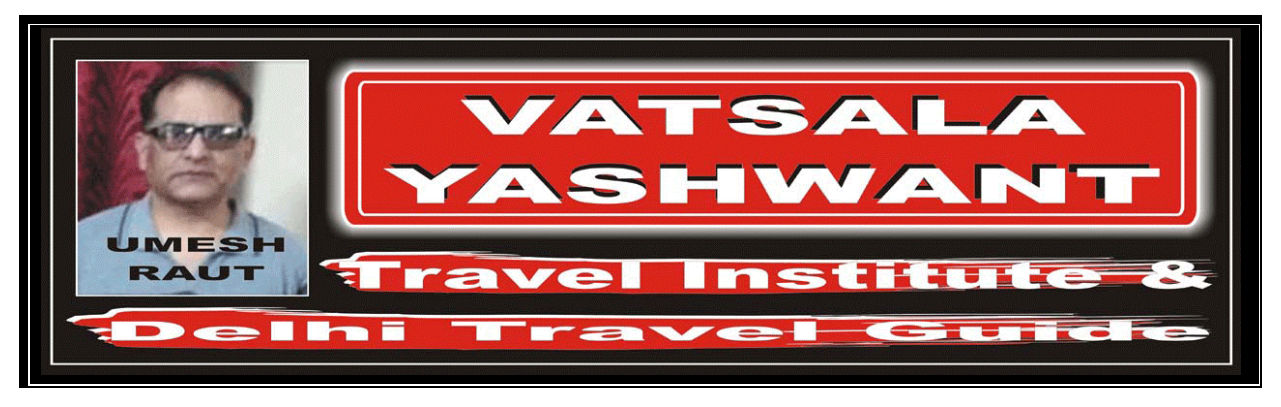

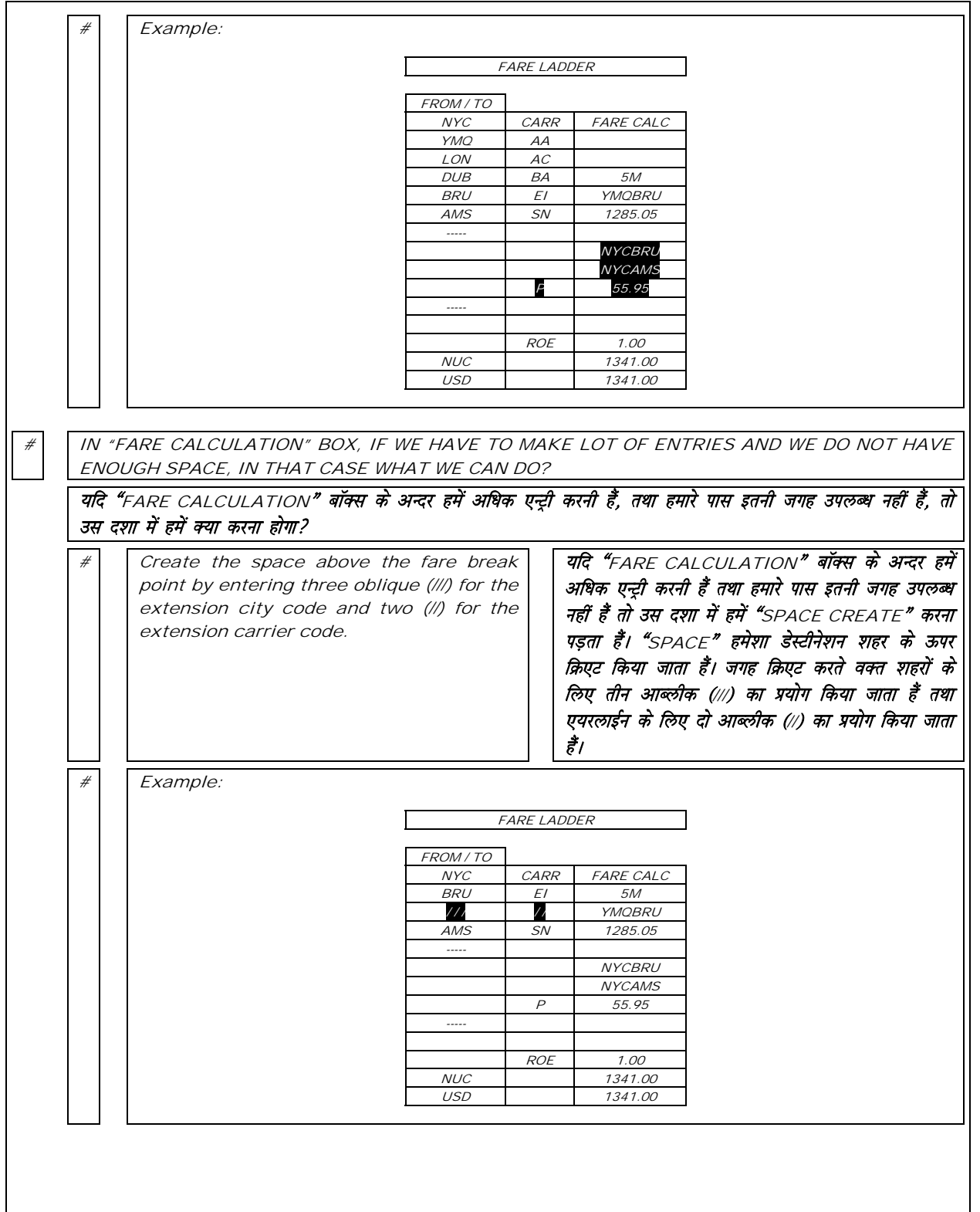

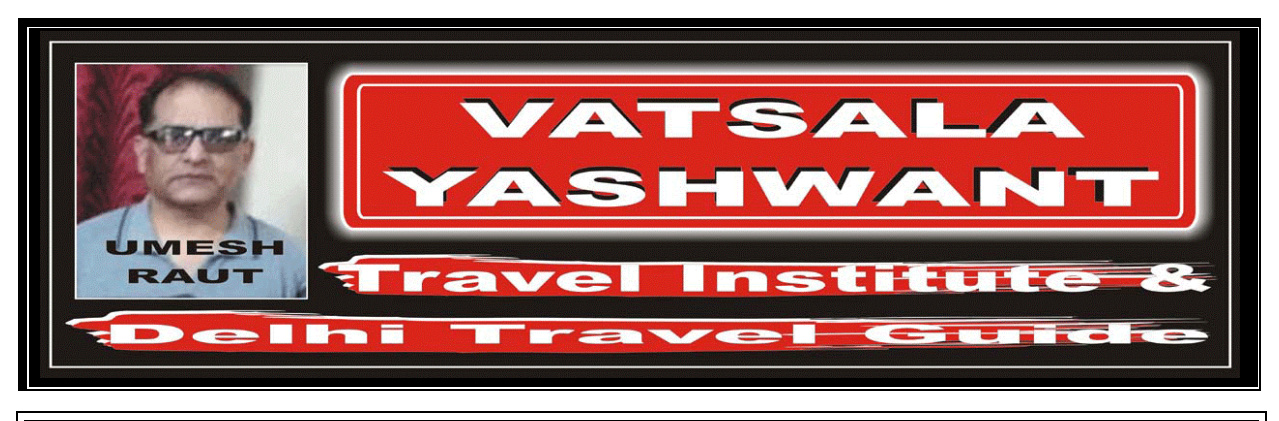

HOW TO ENTER IN AUTOMATED TICKET ENTRY

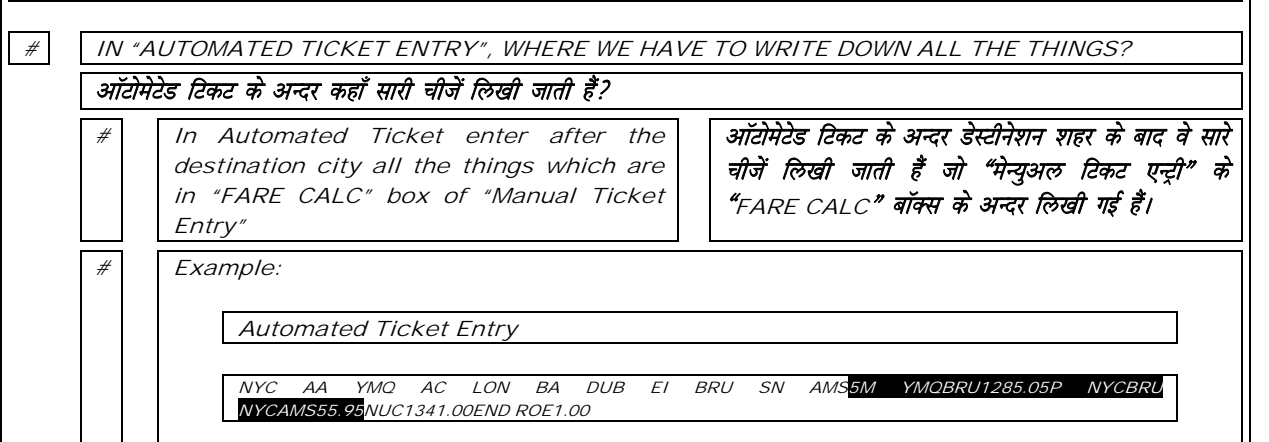